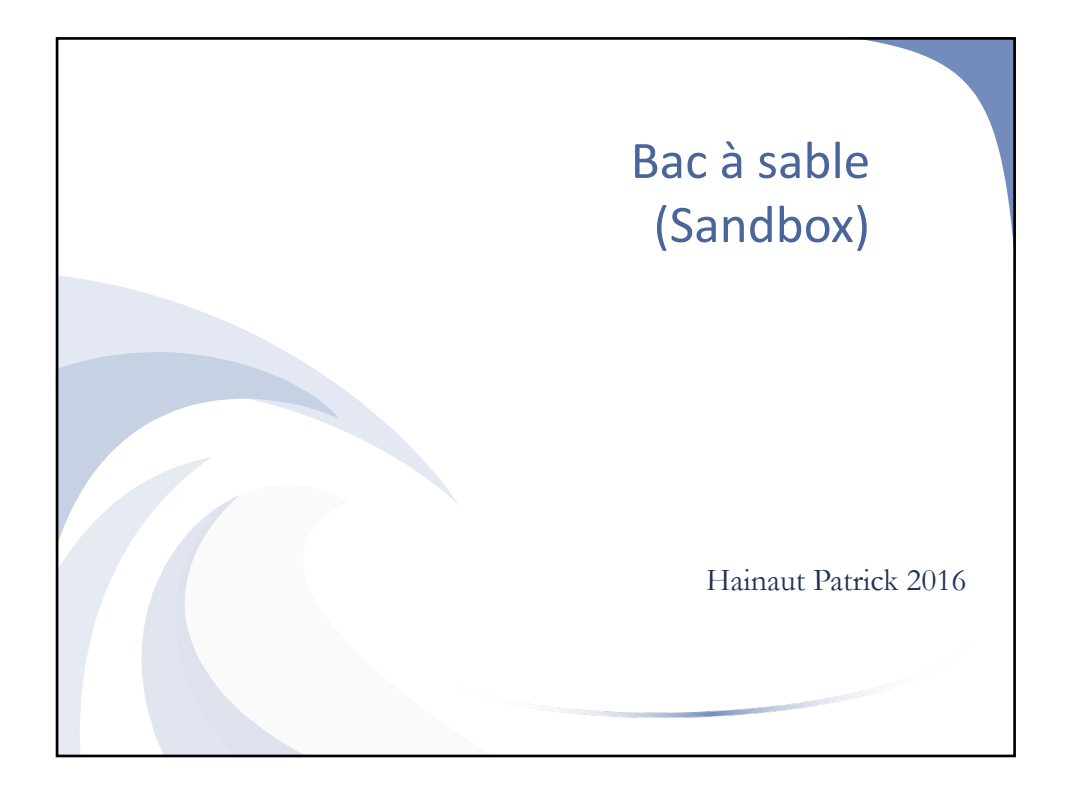

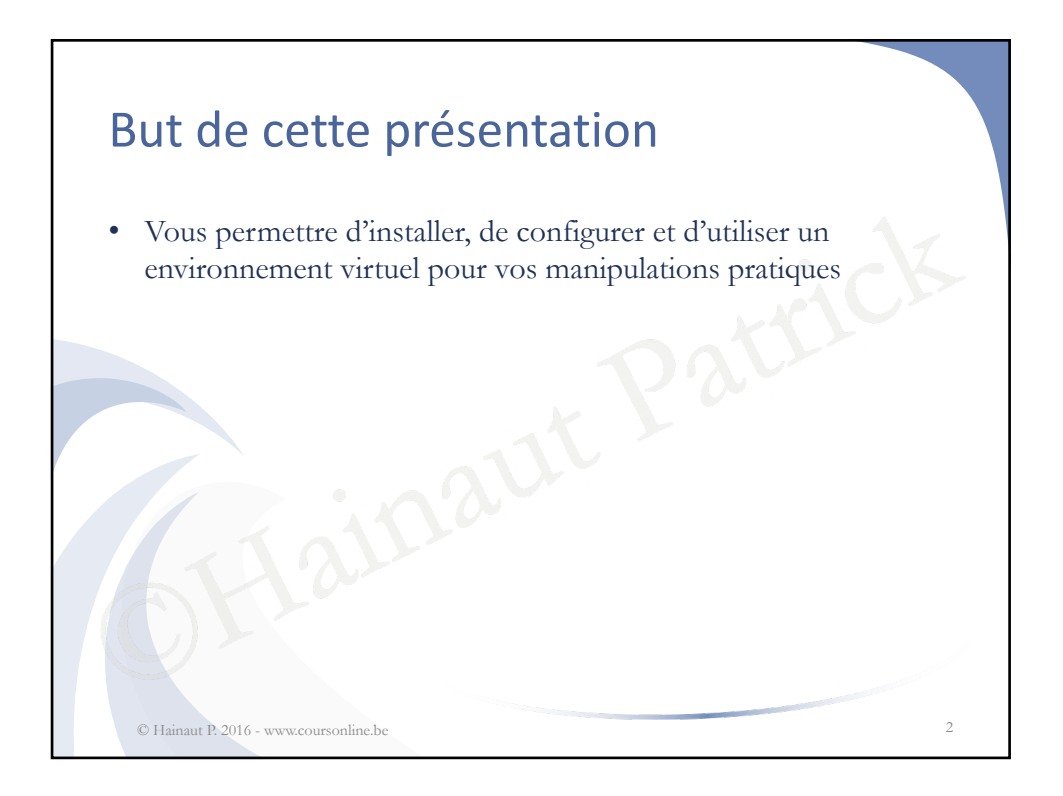

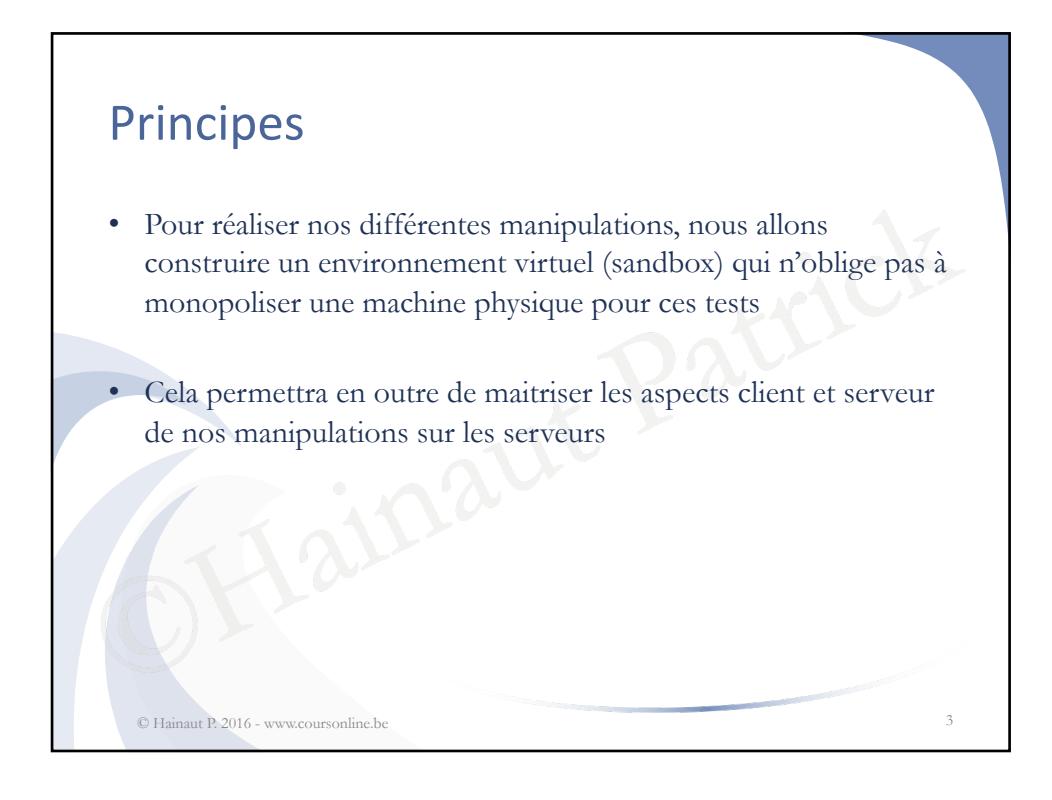

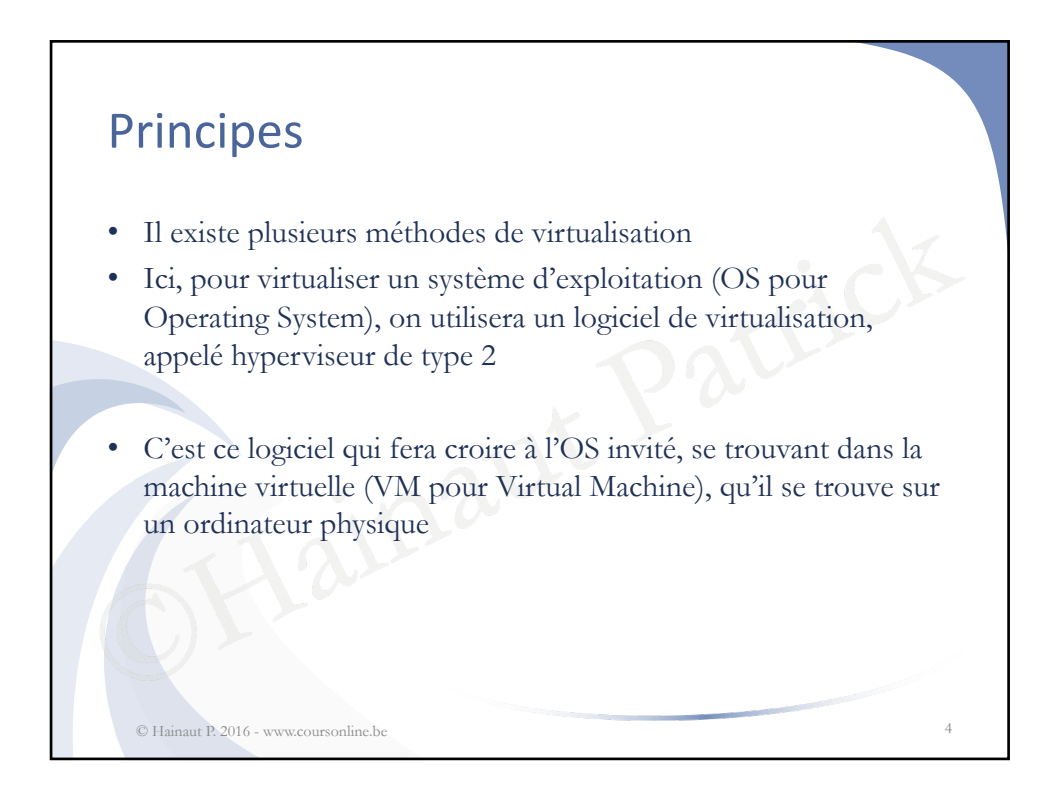

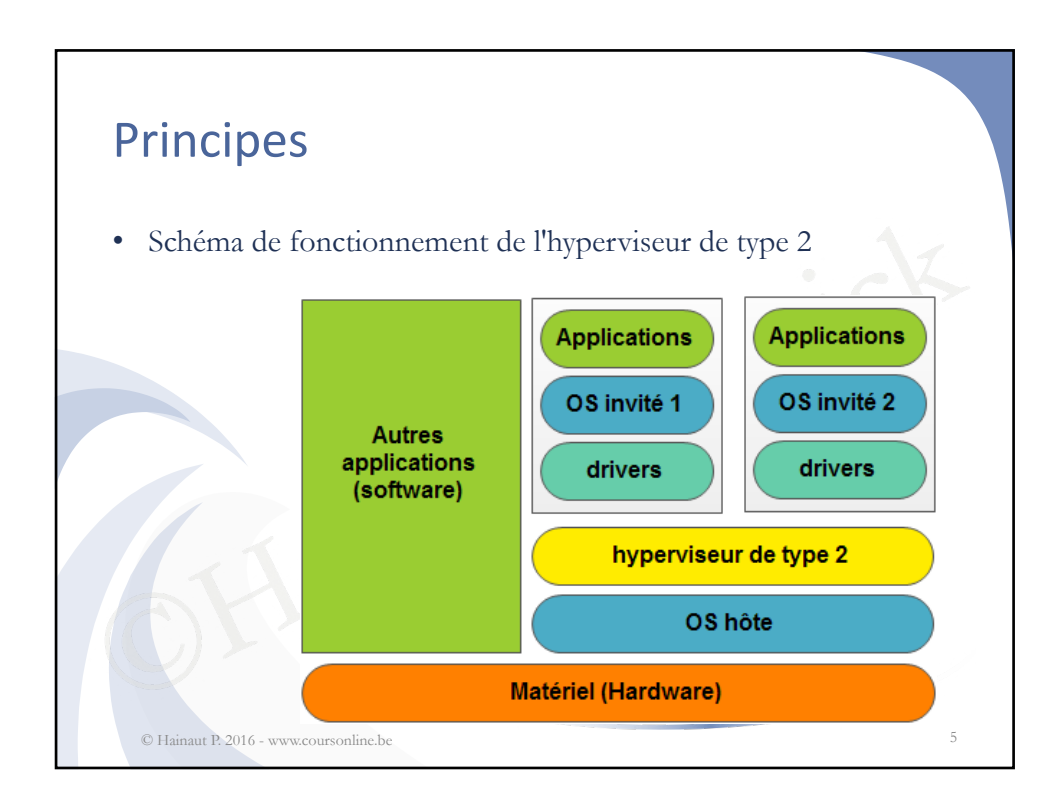

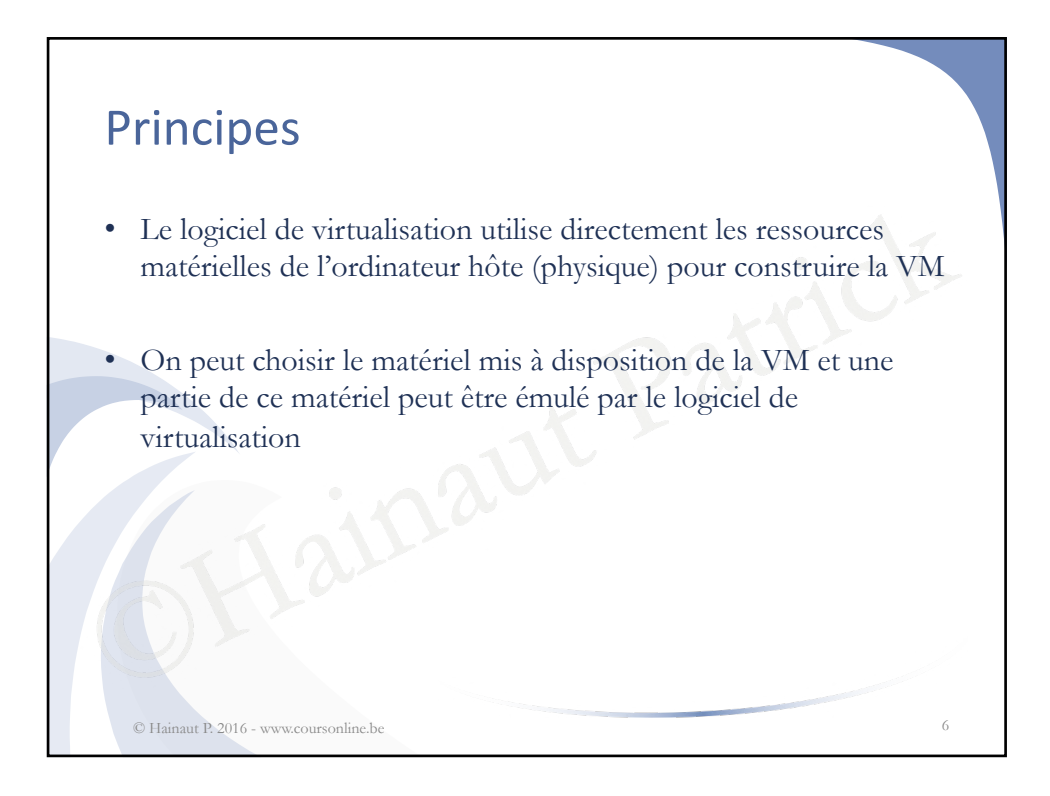

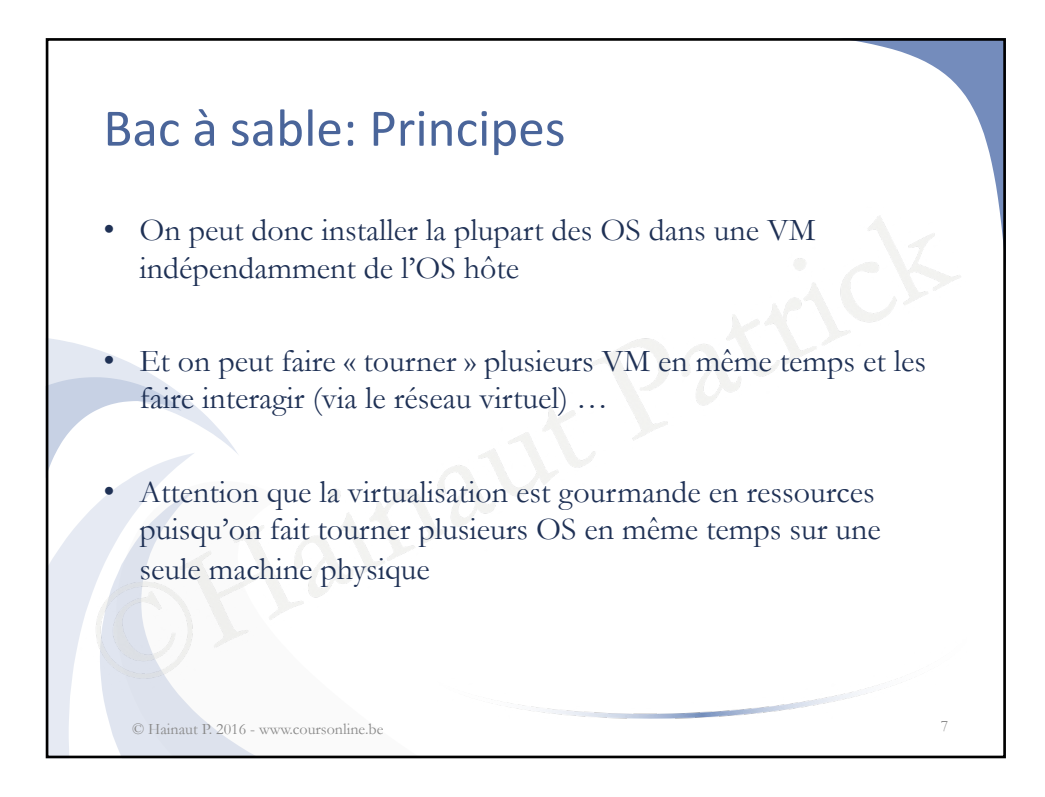

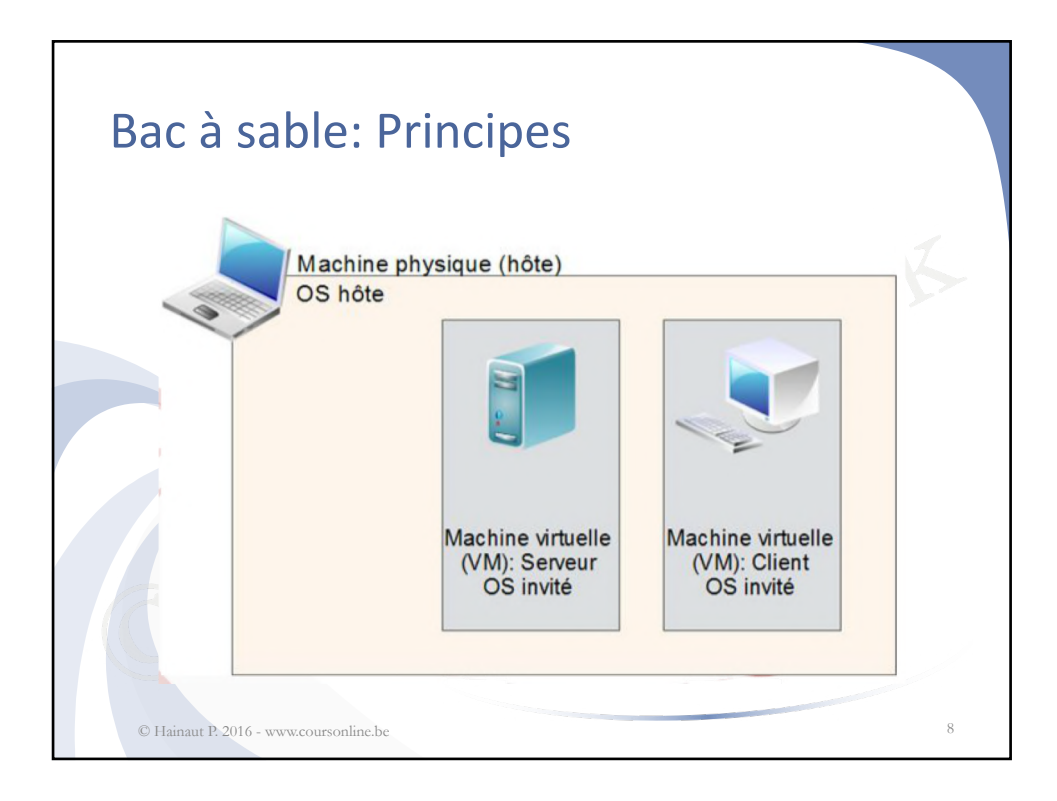

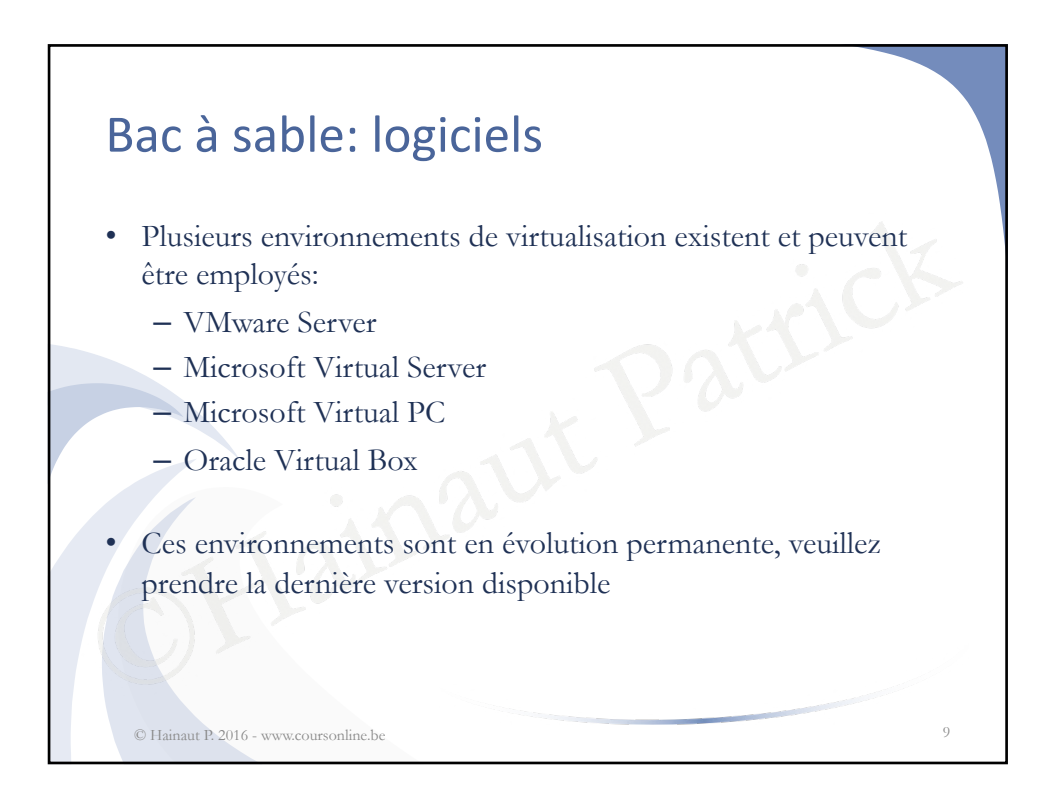

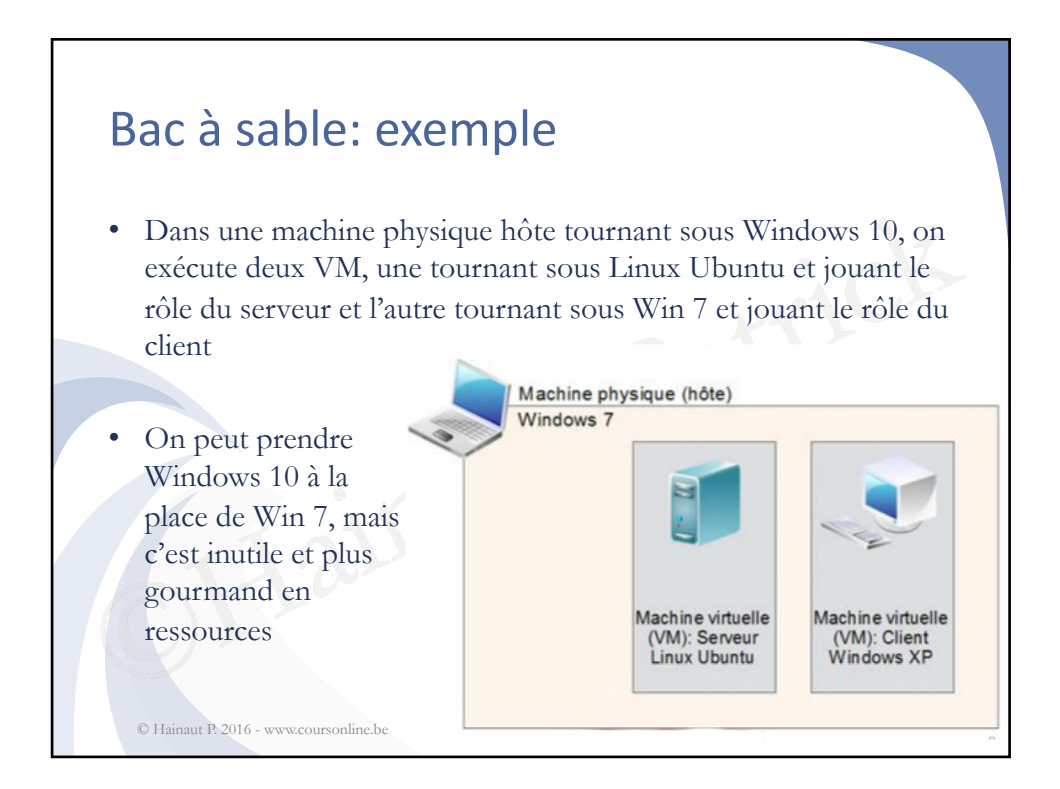

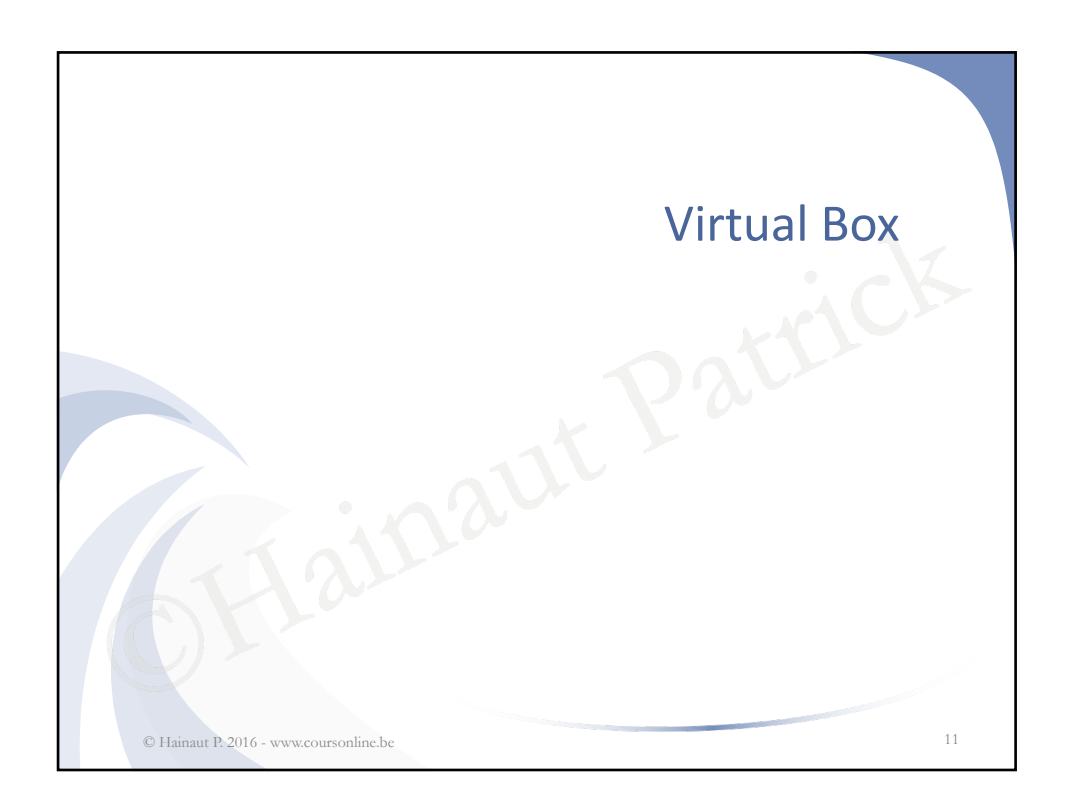

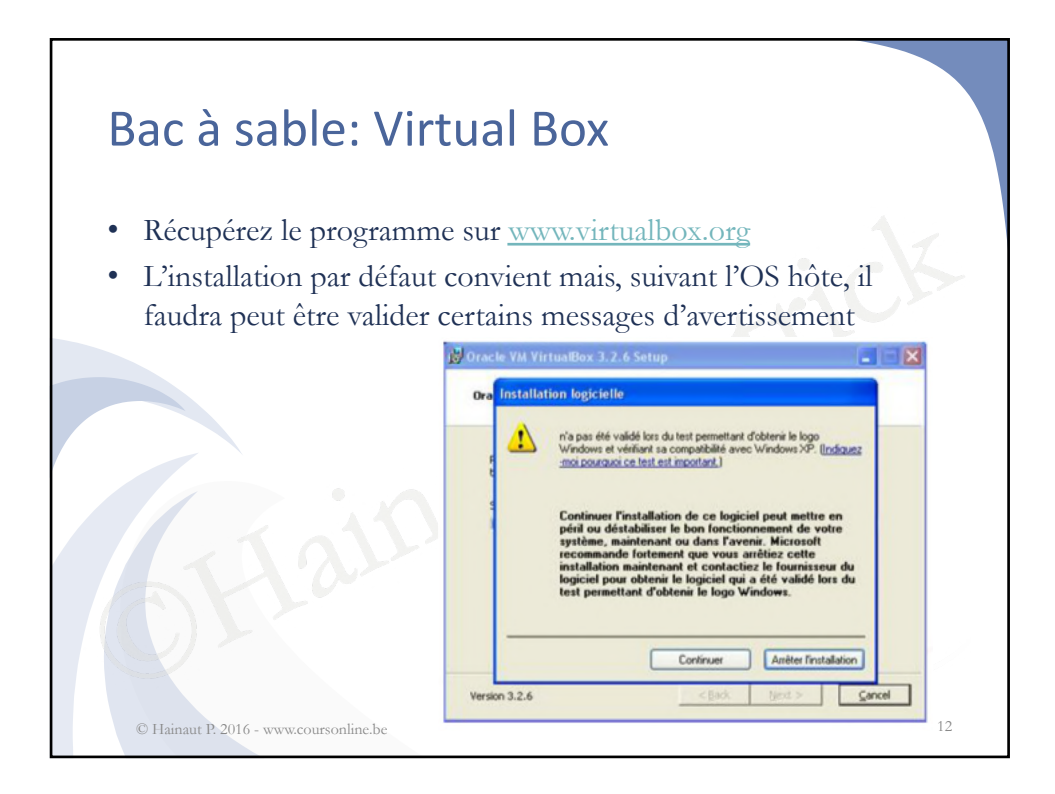

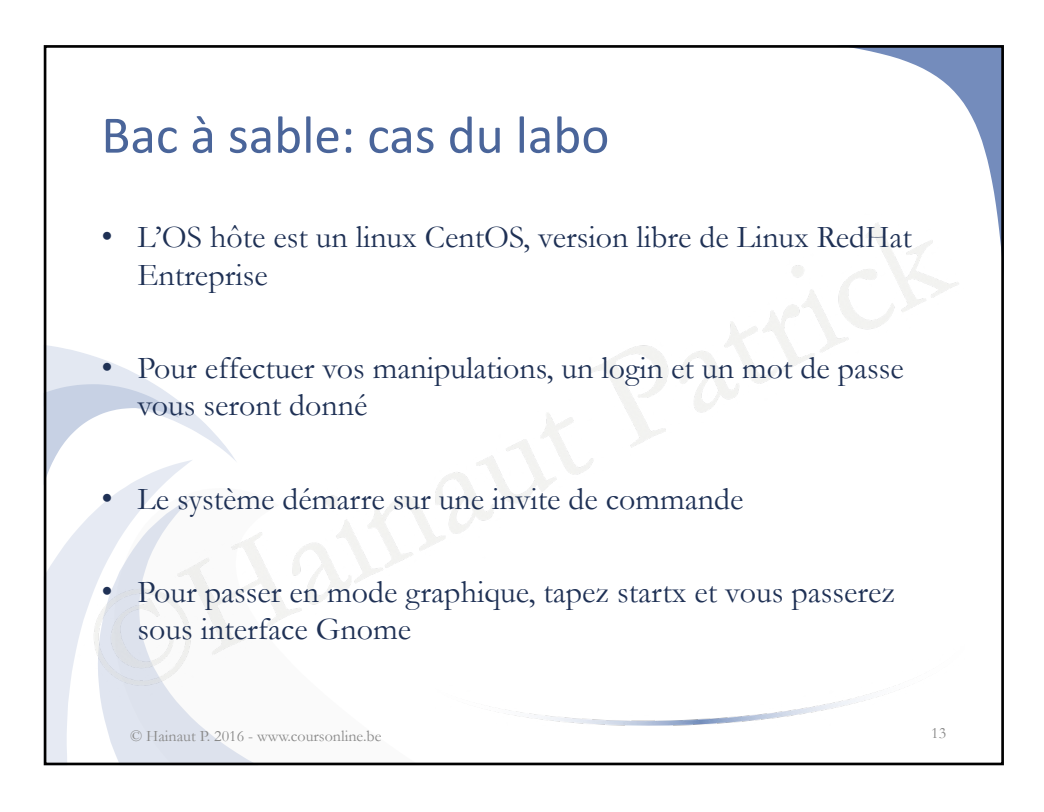

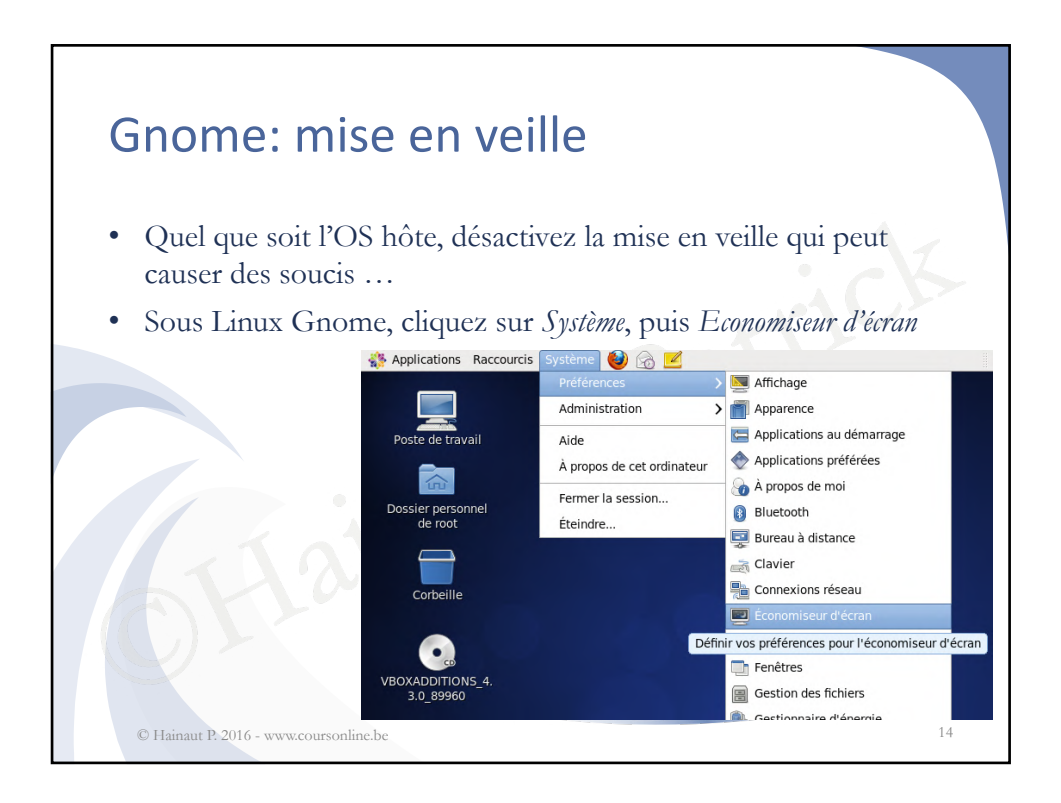

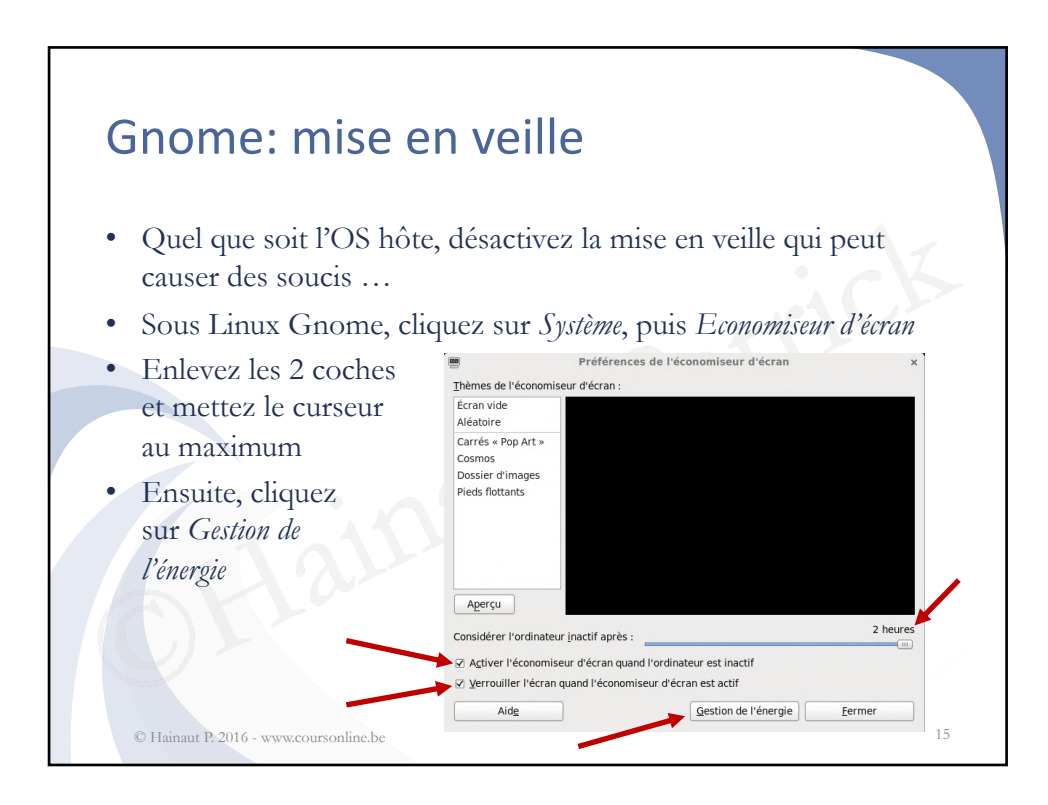

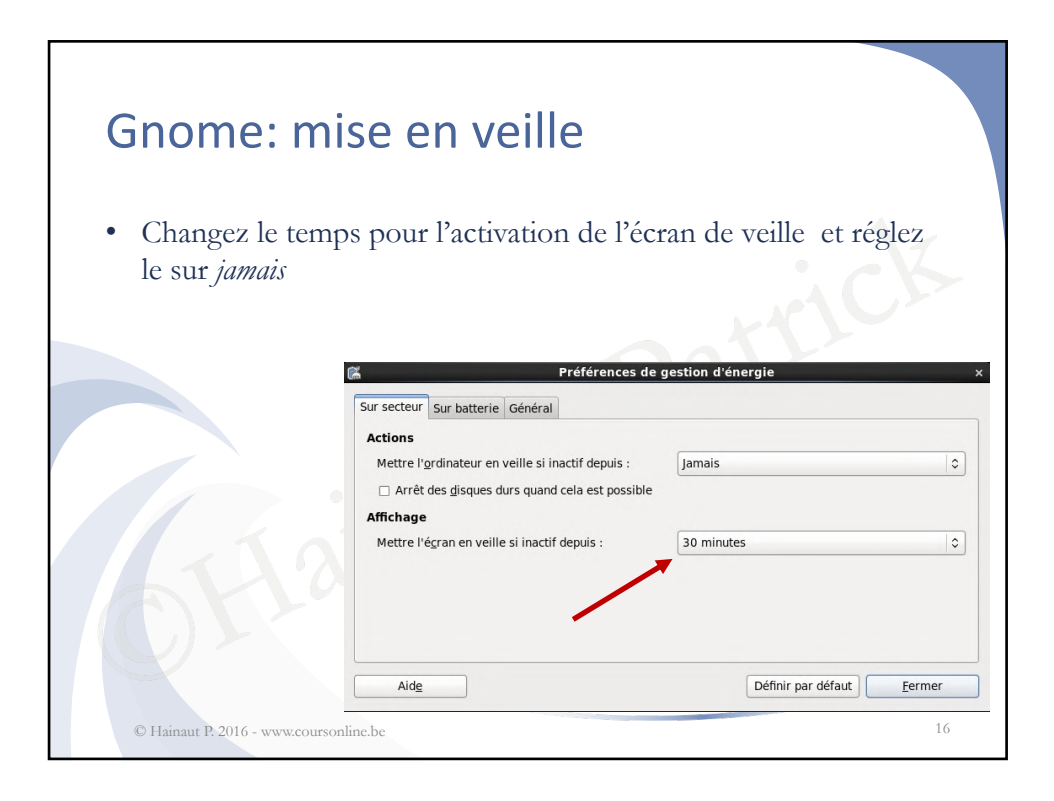

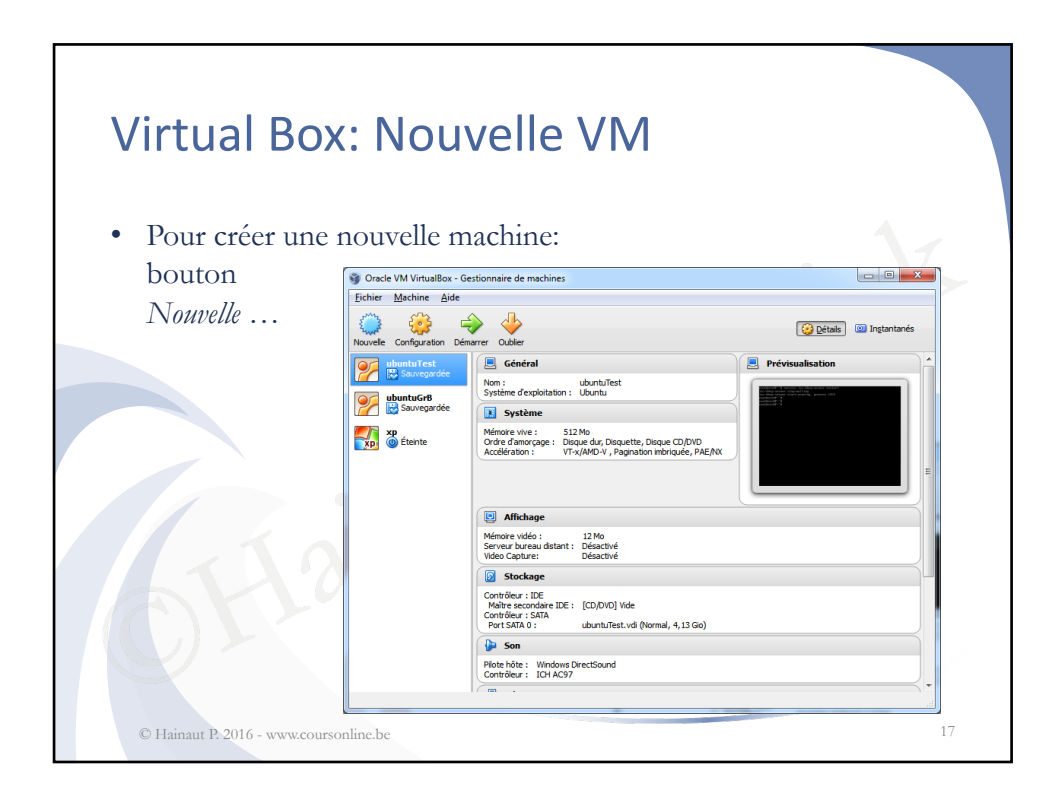

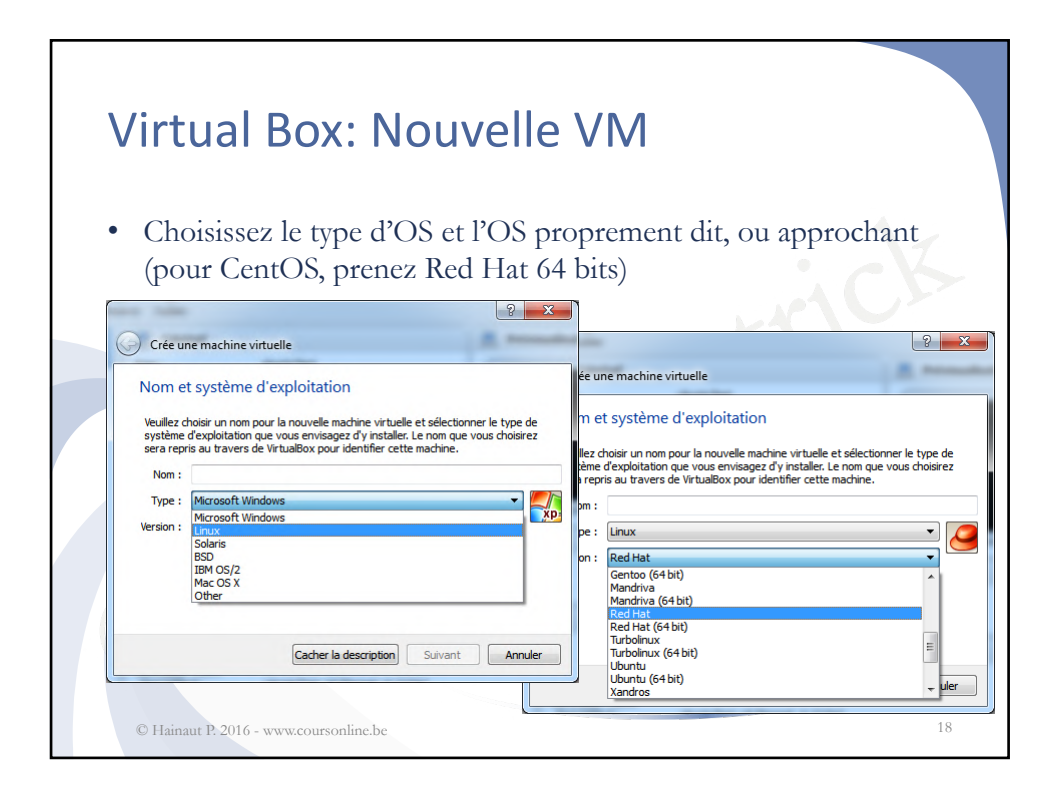

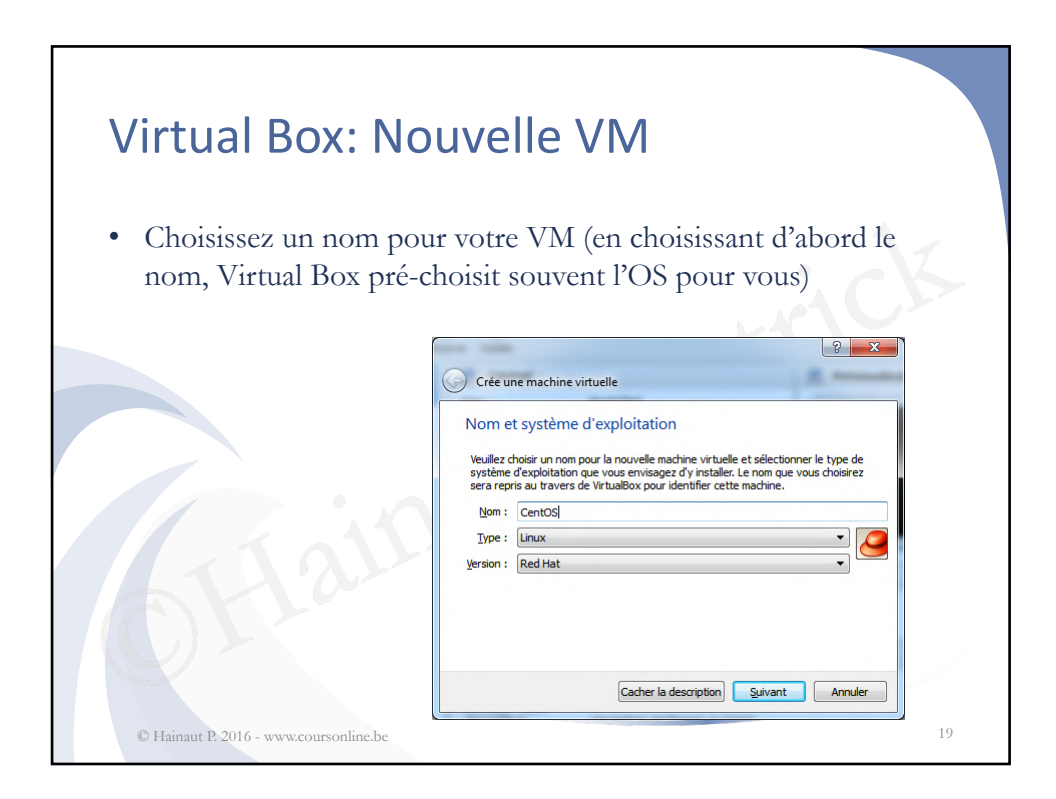

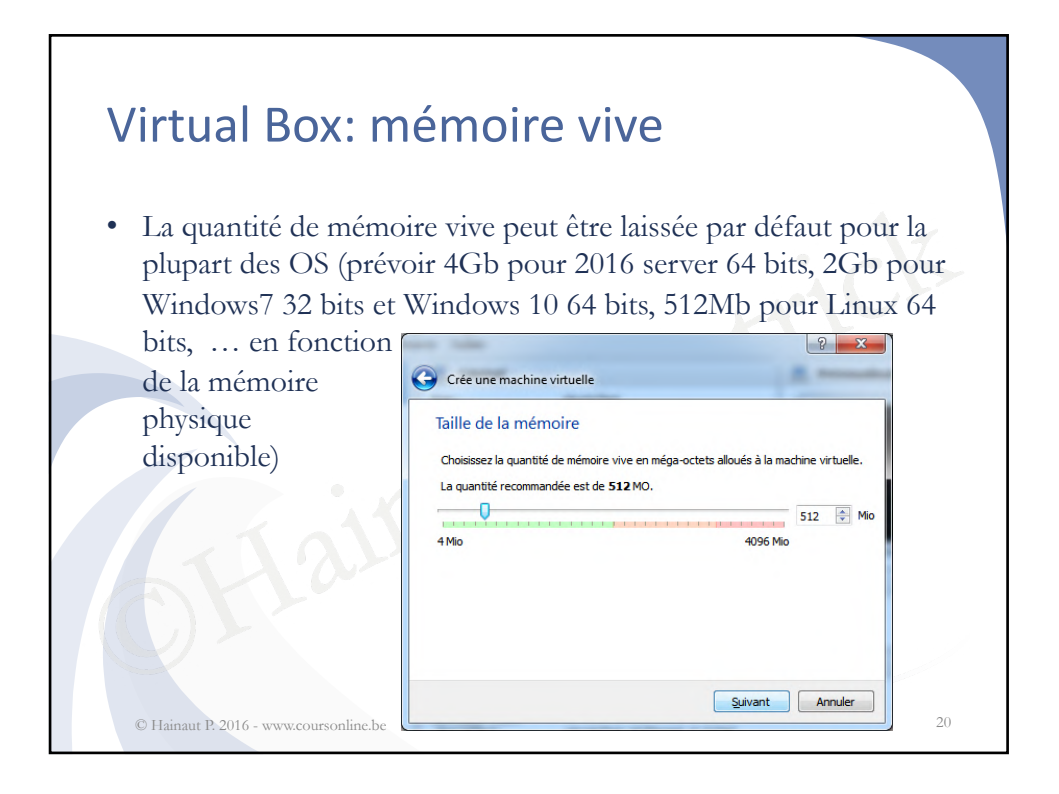

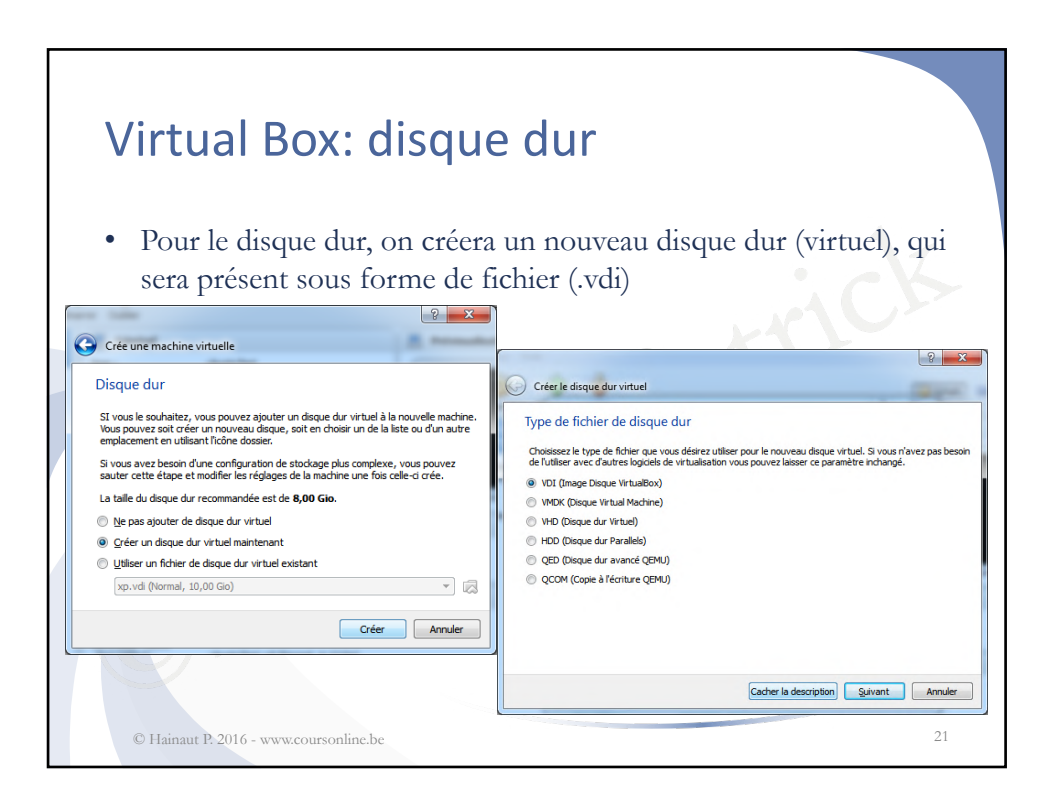

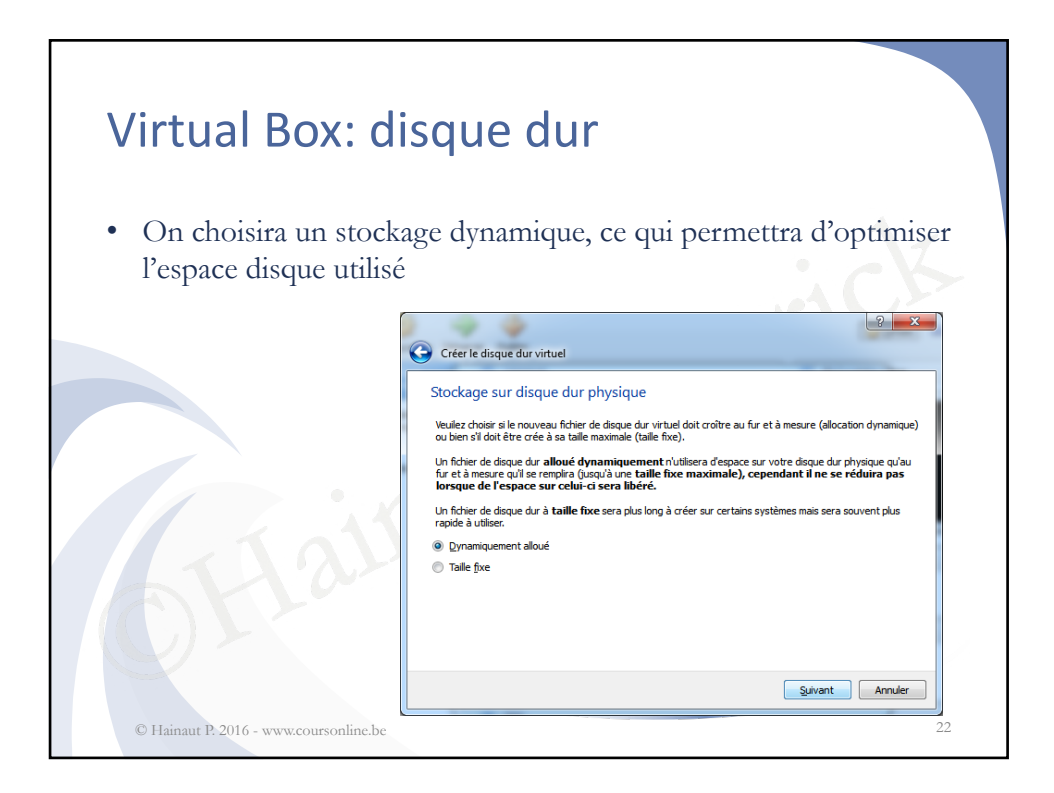

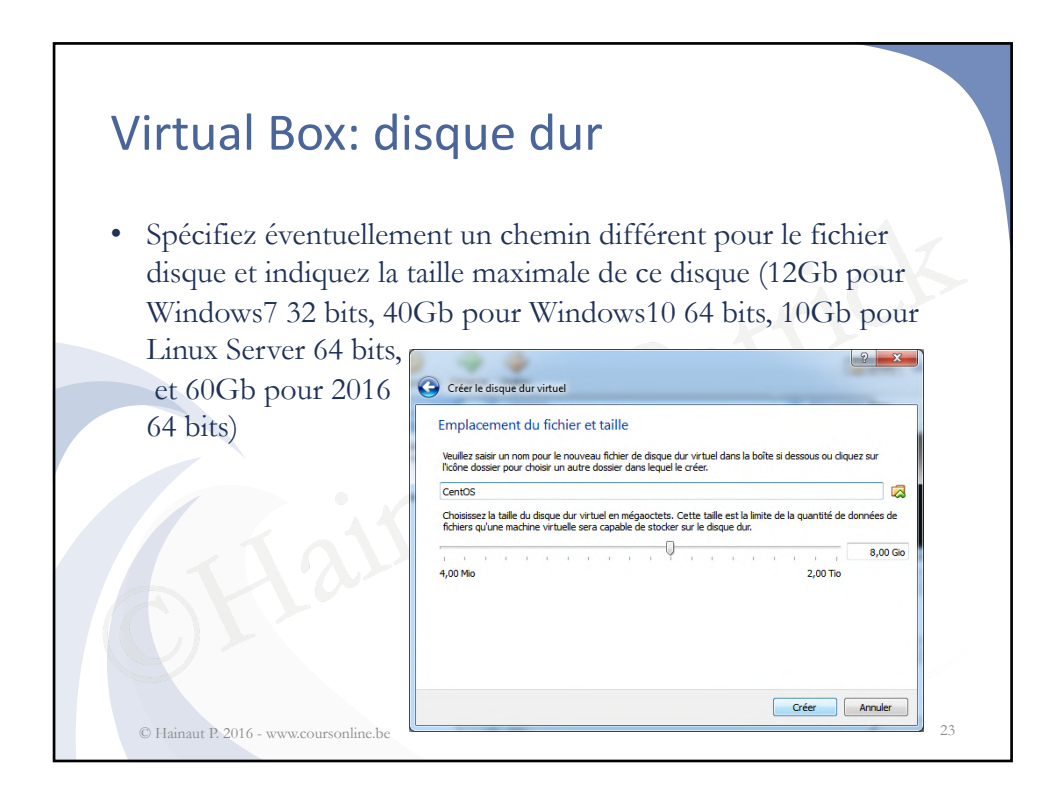

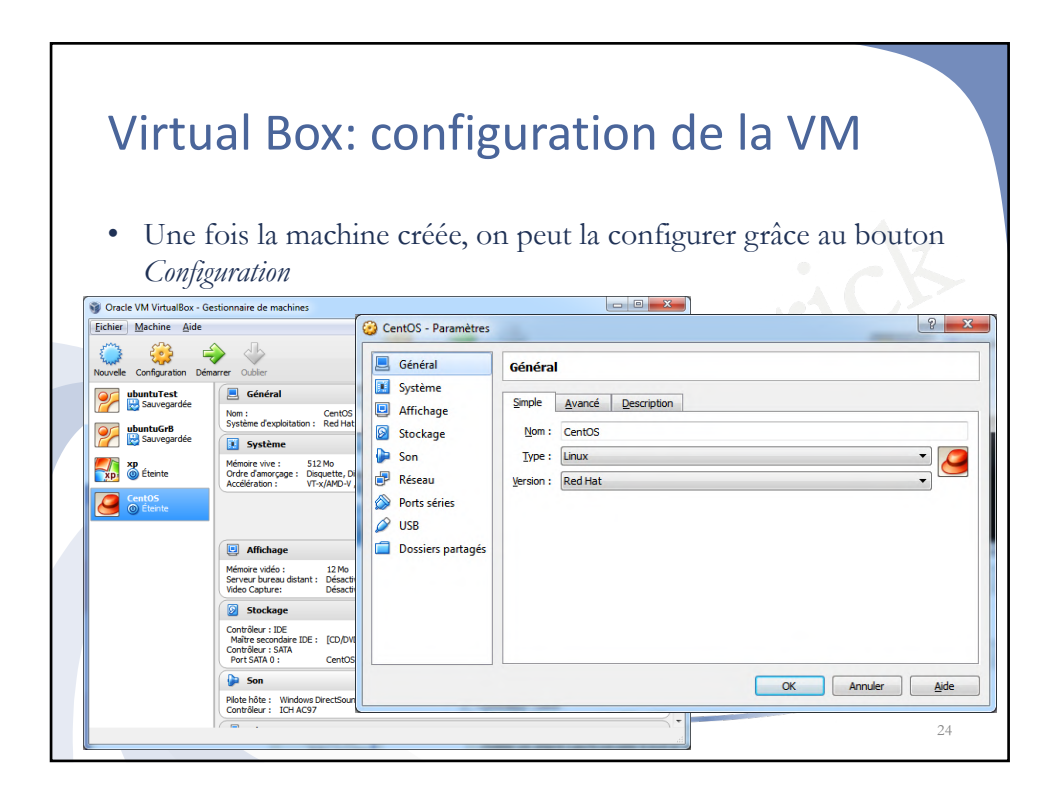

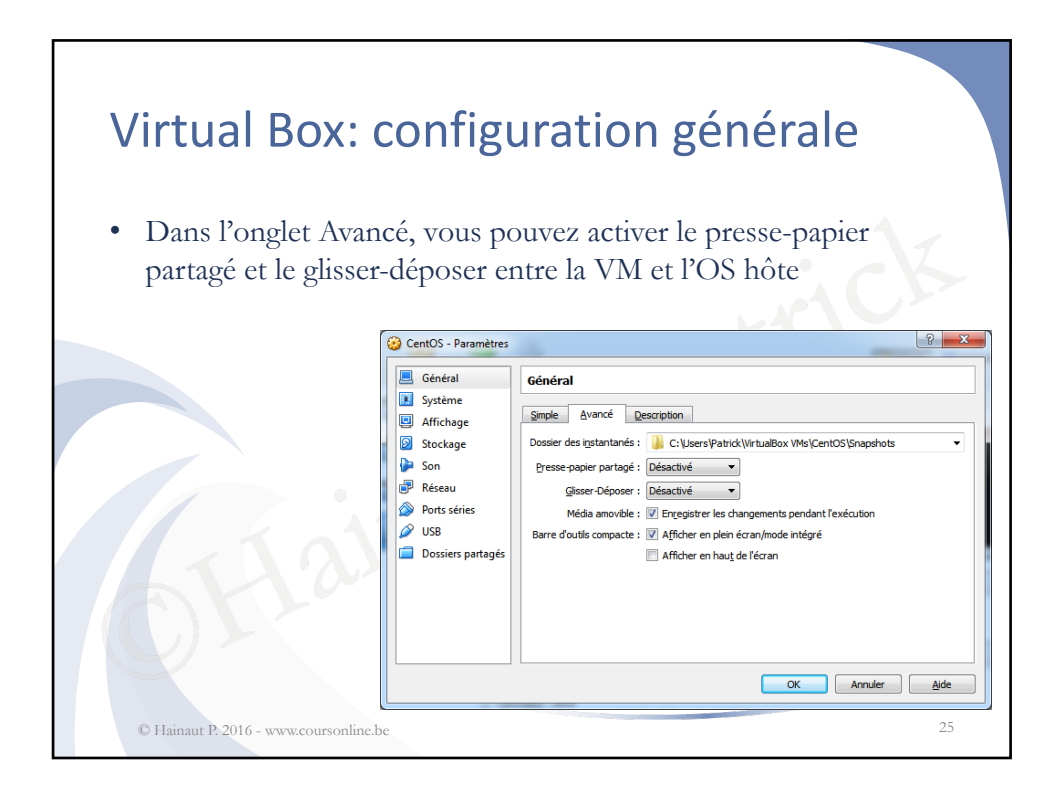

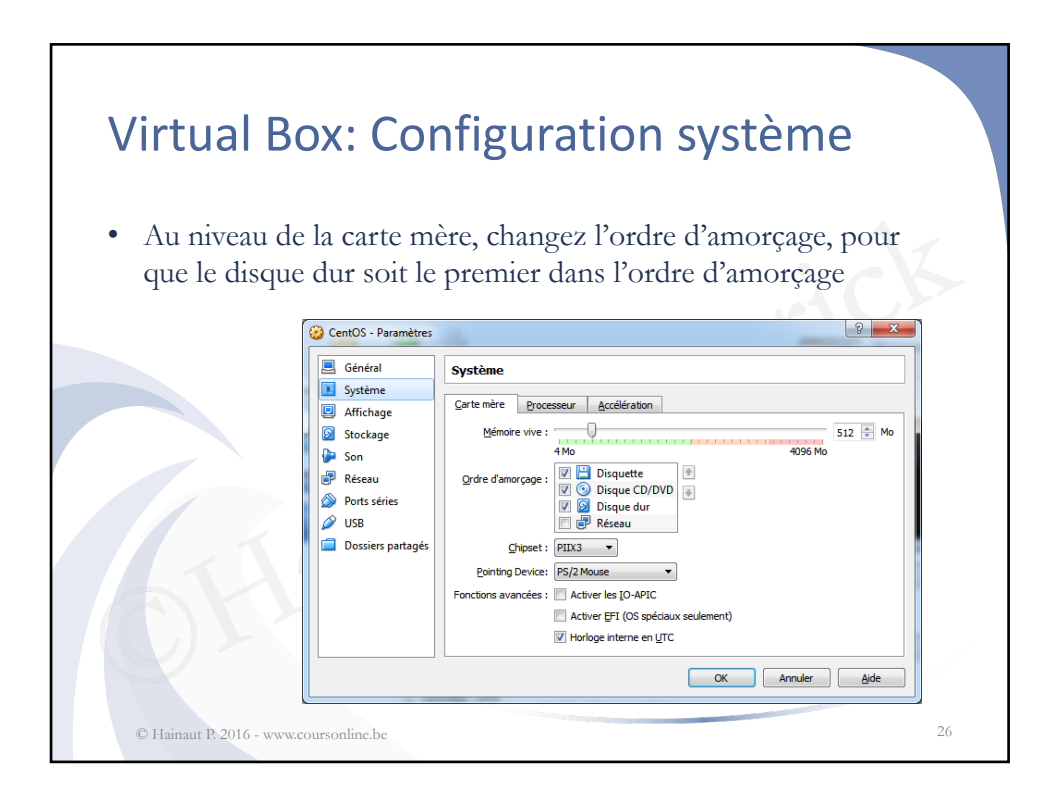

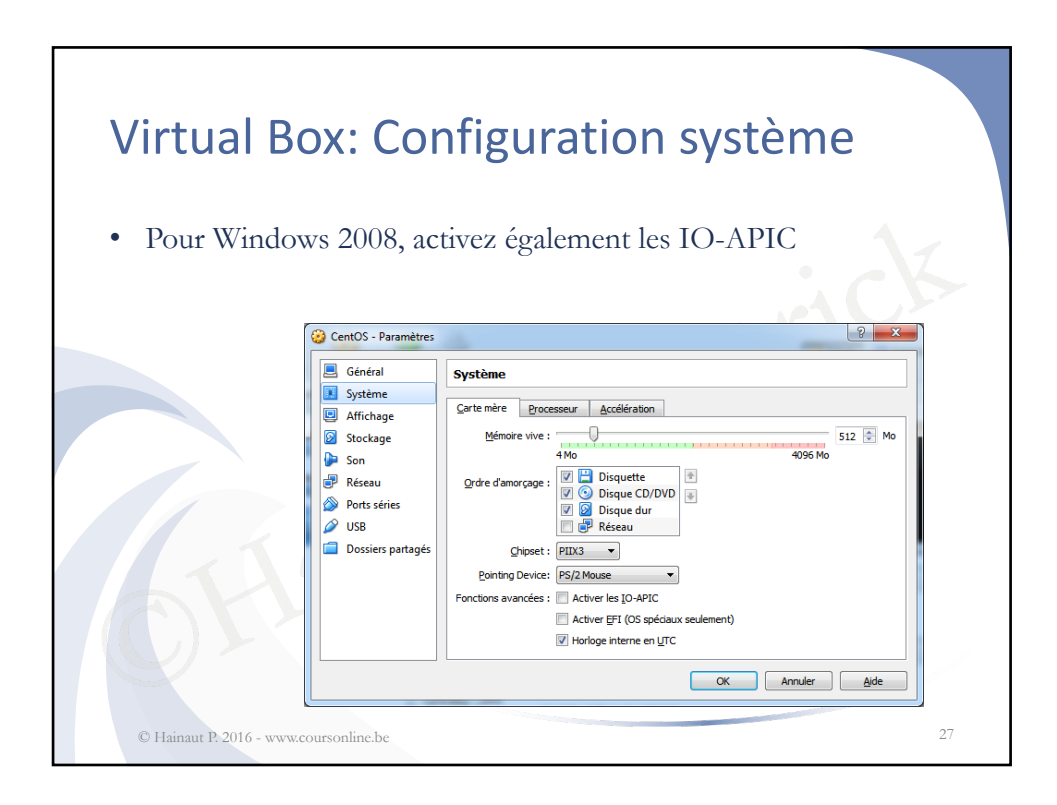

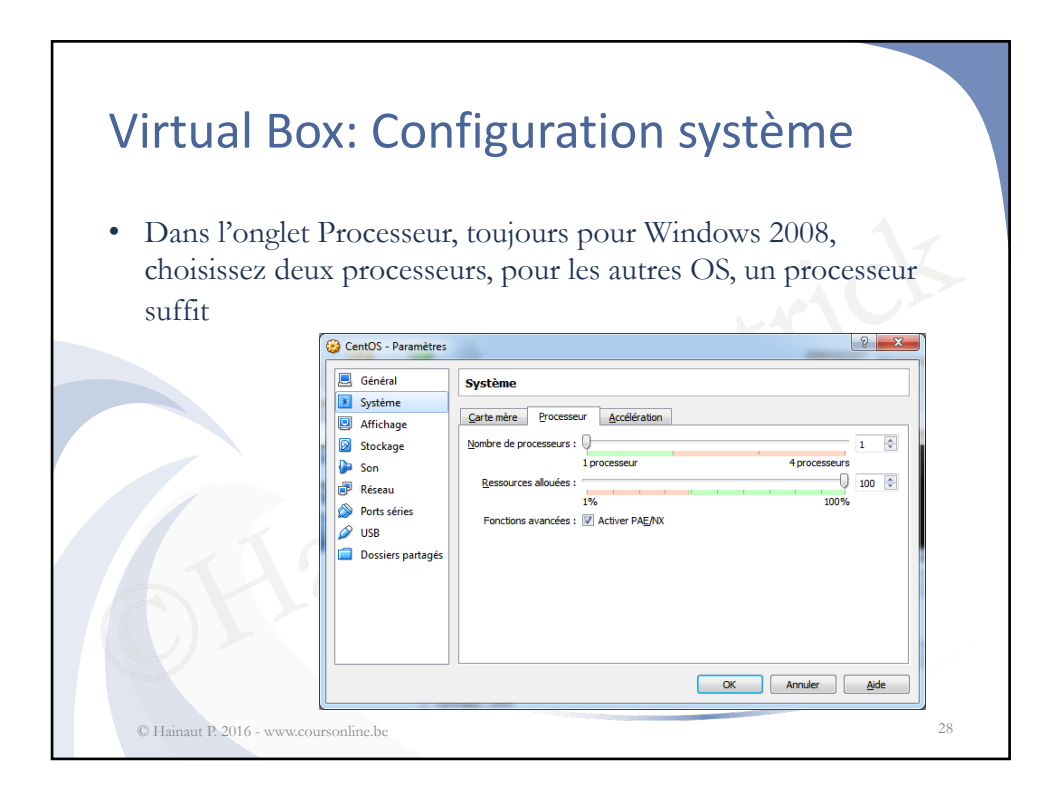

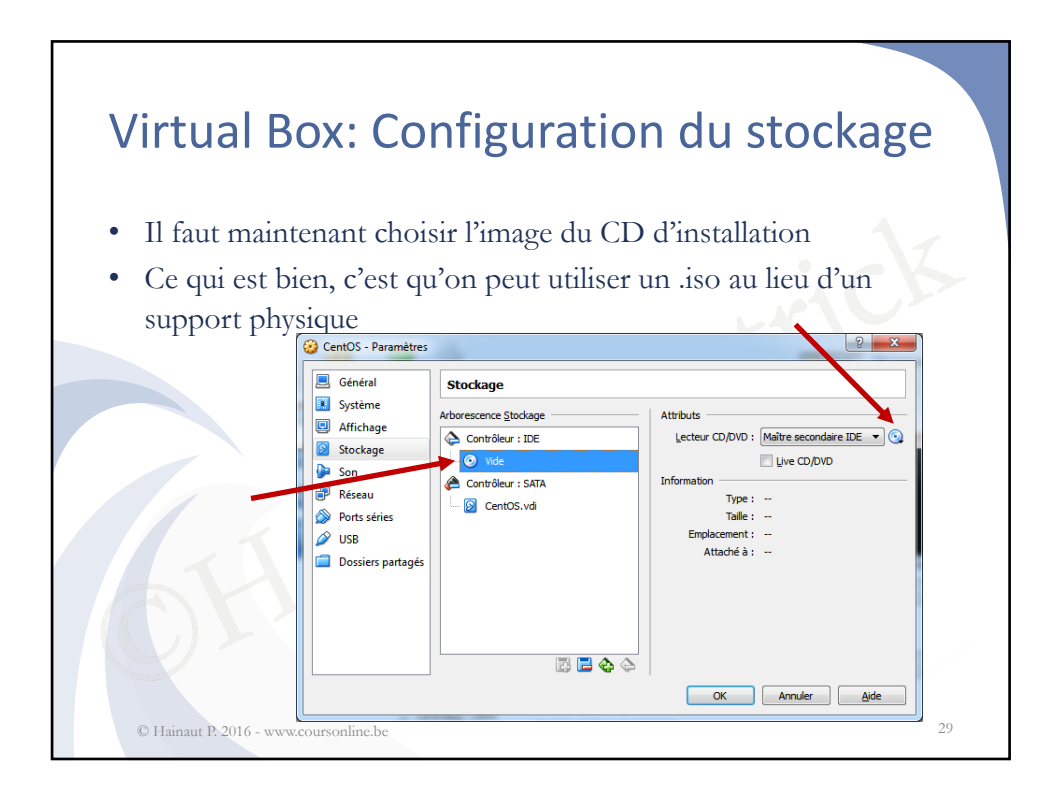

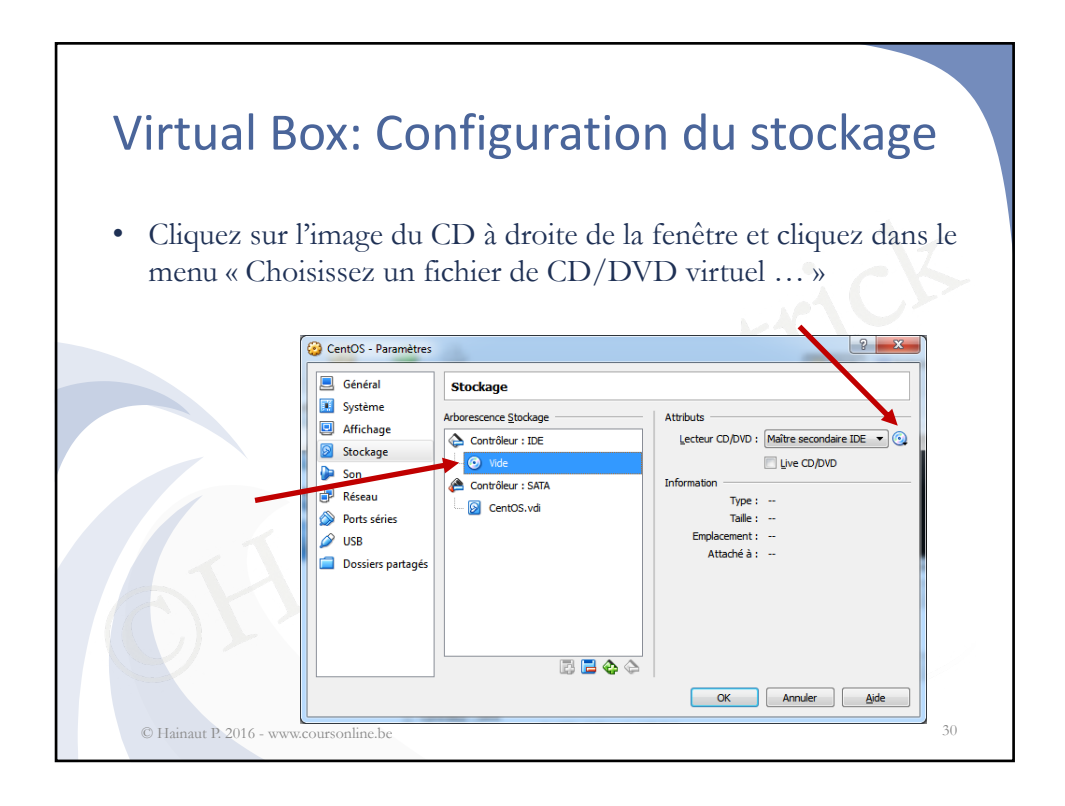

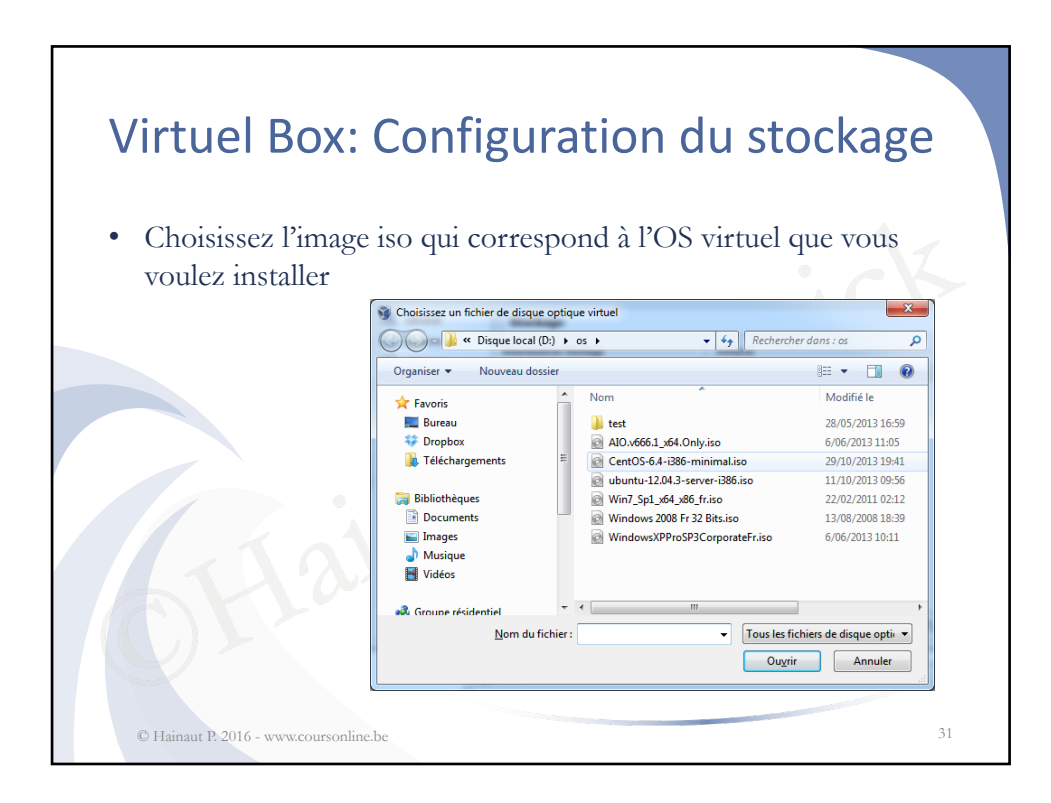

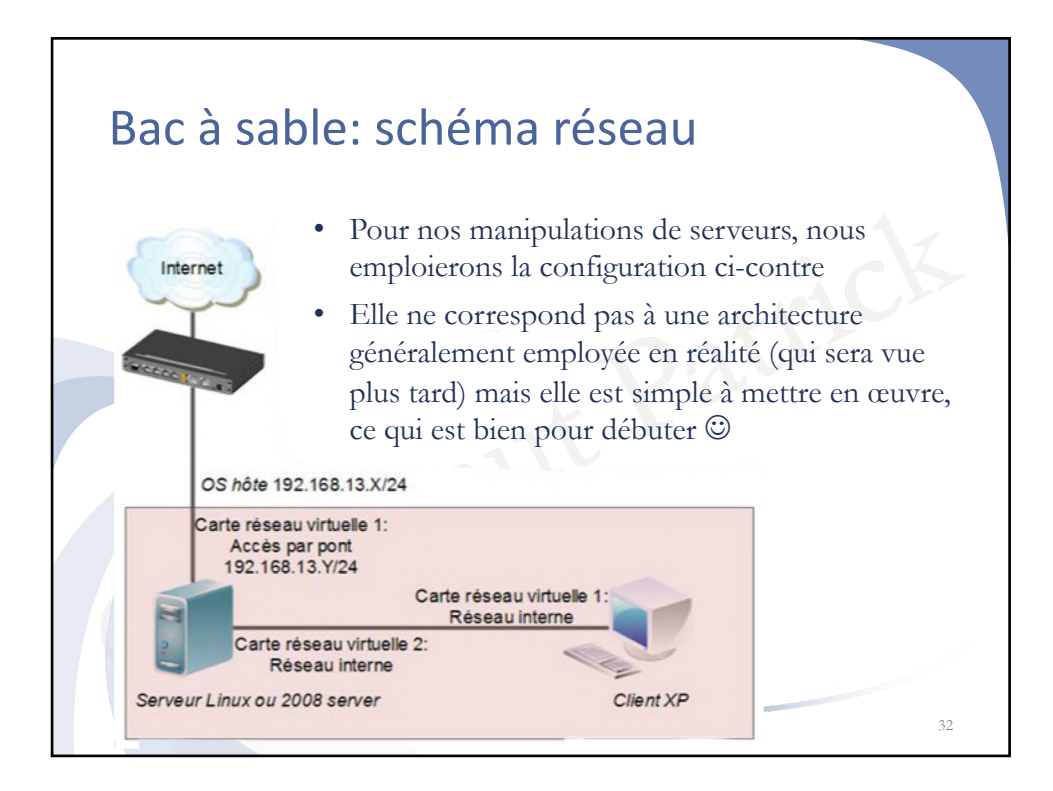

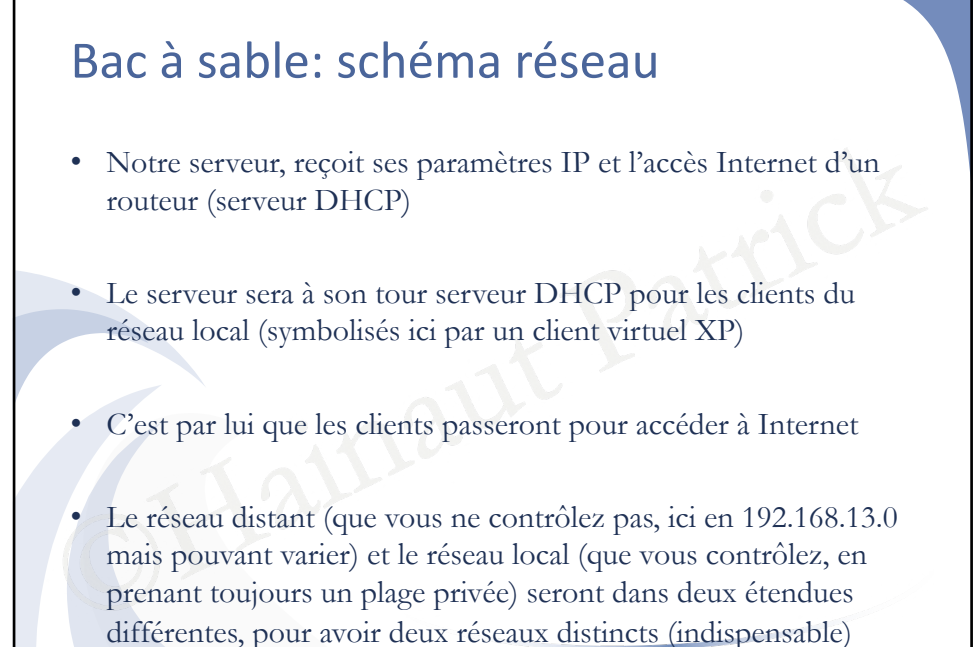

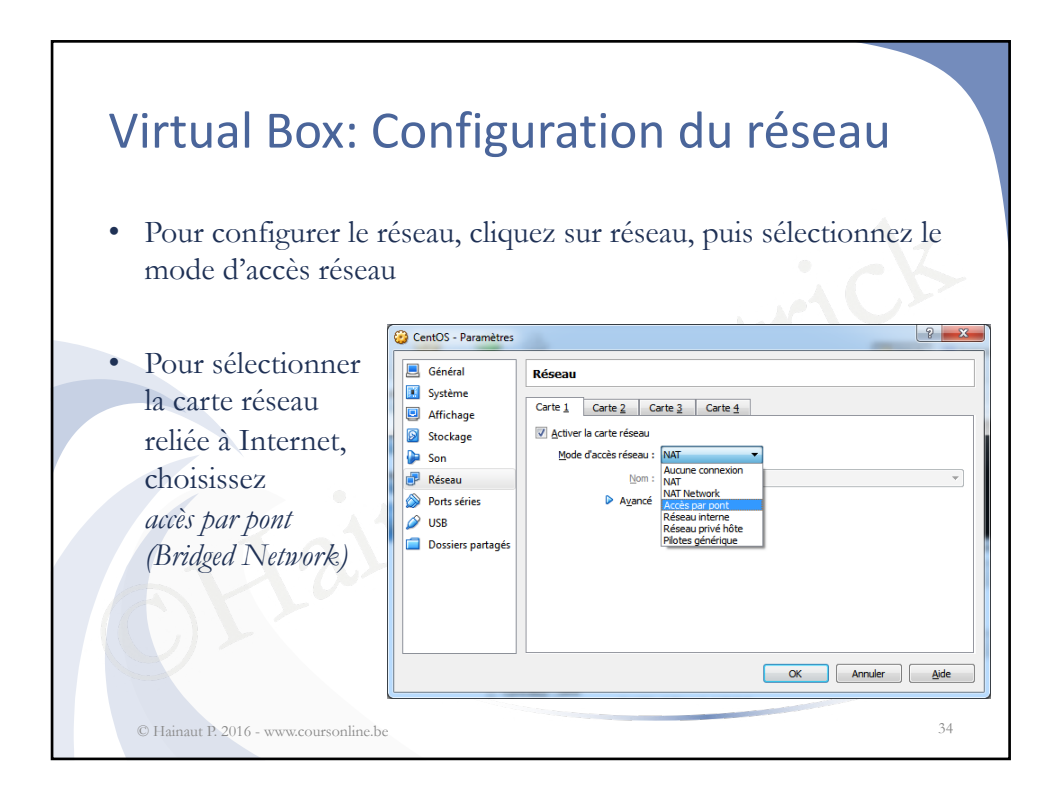

© Hainaut P. 2016 - v

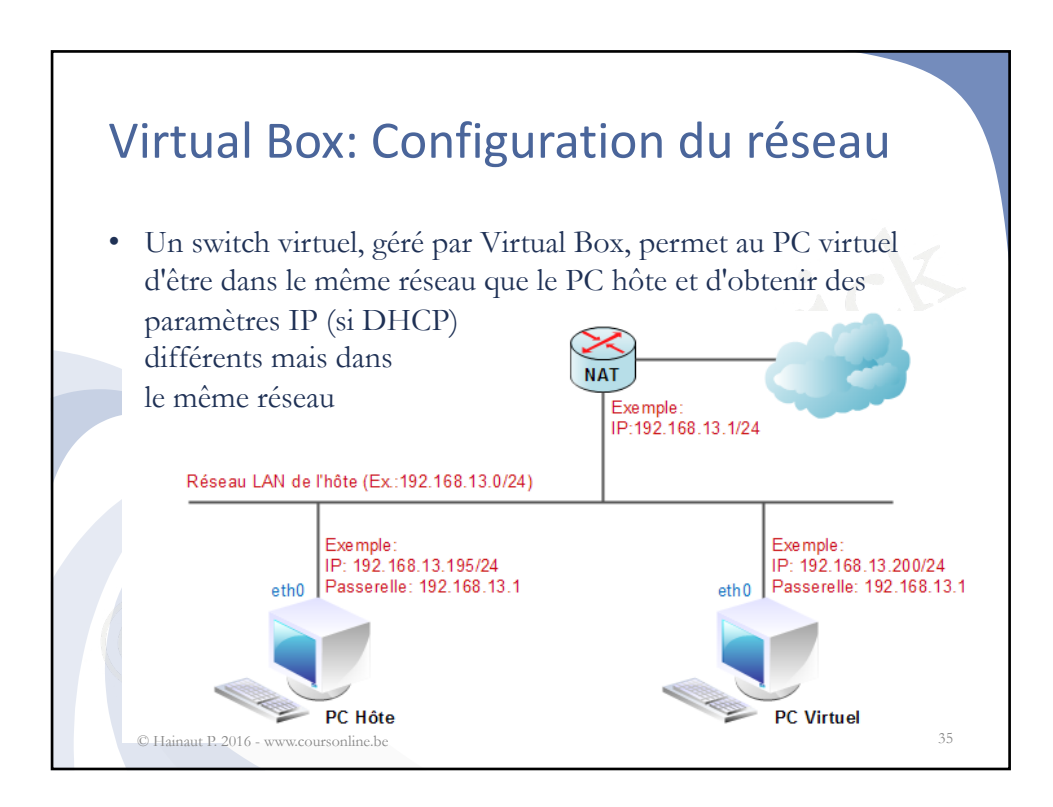

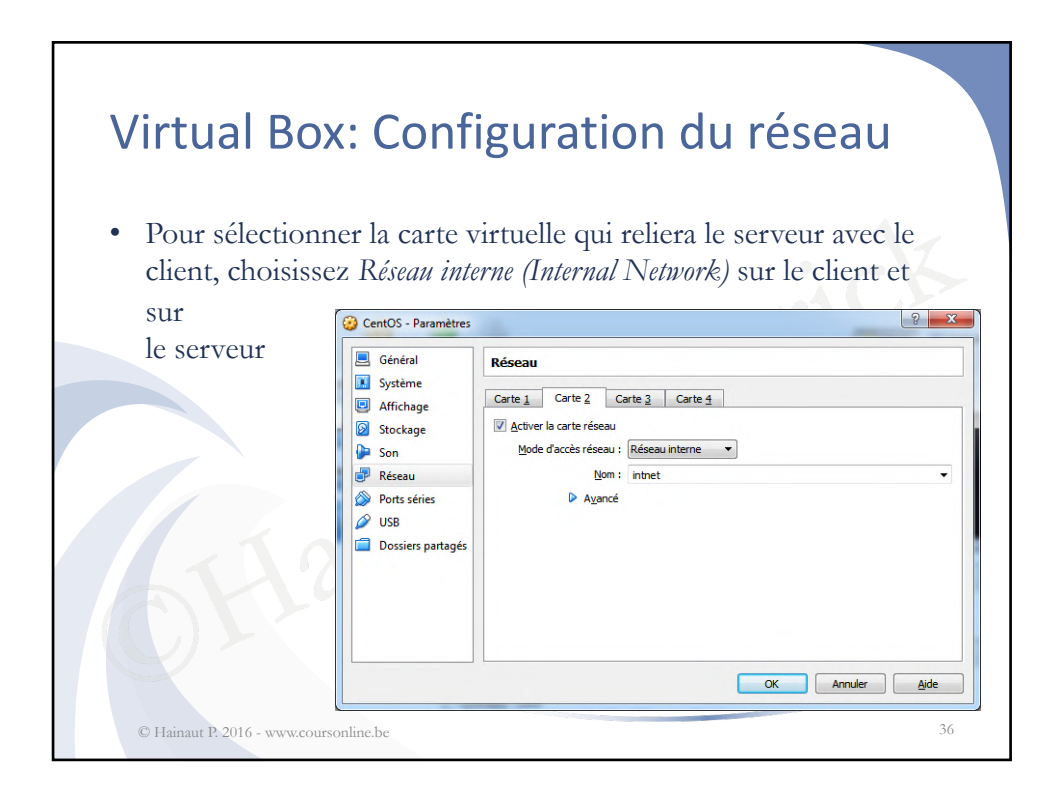

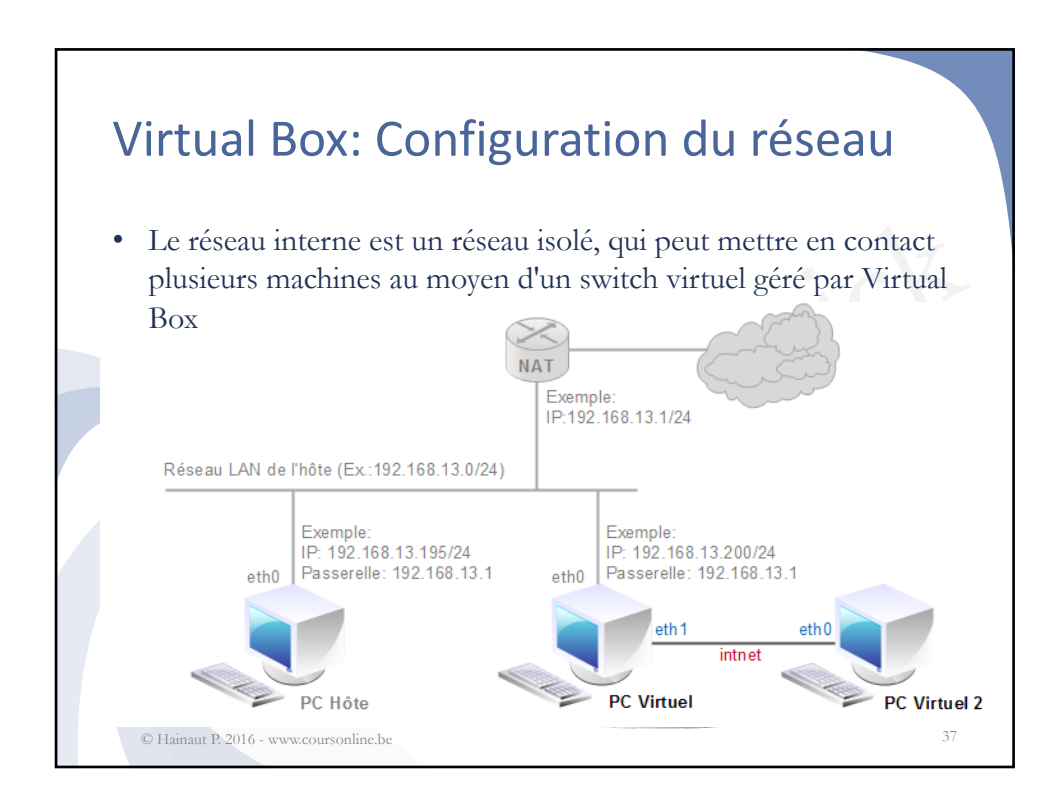

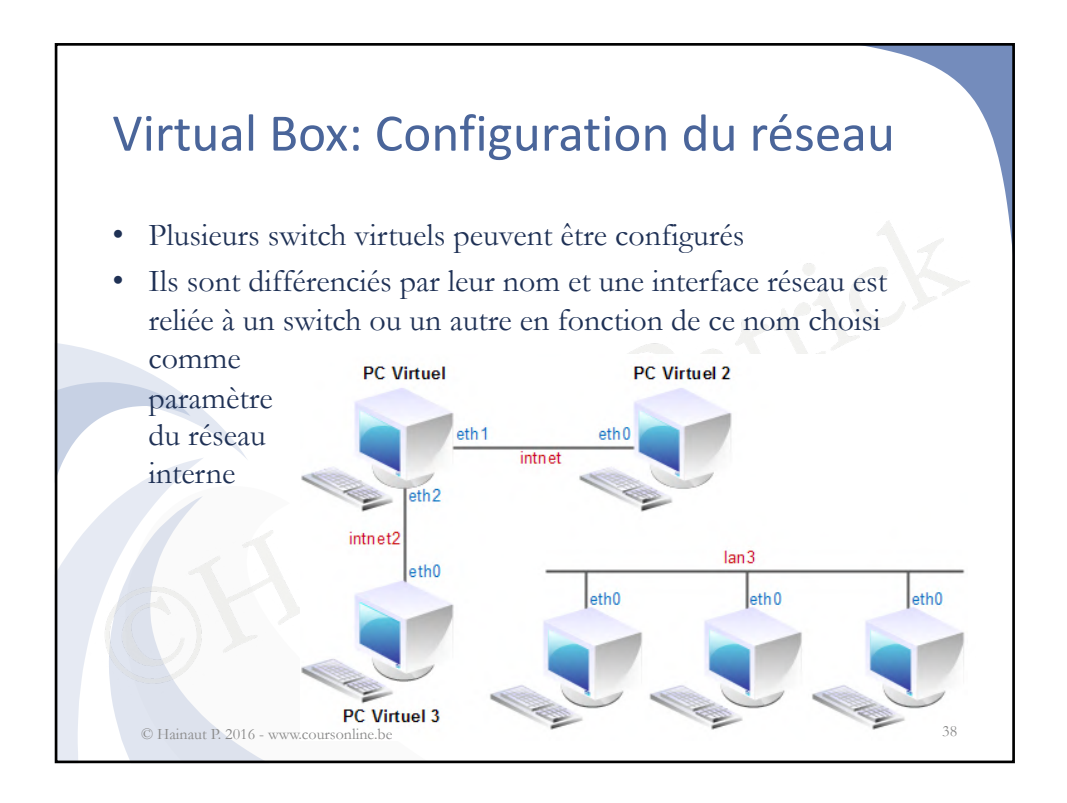

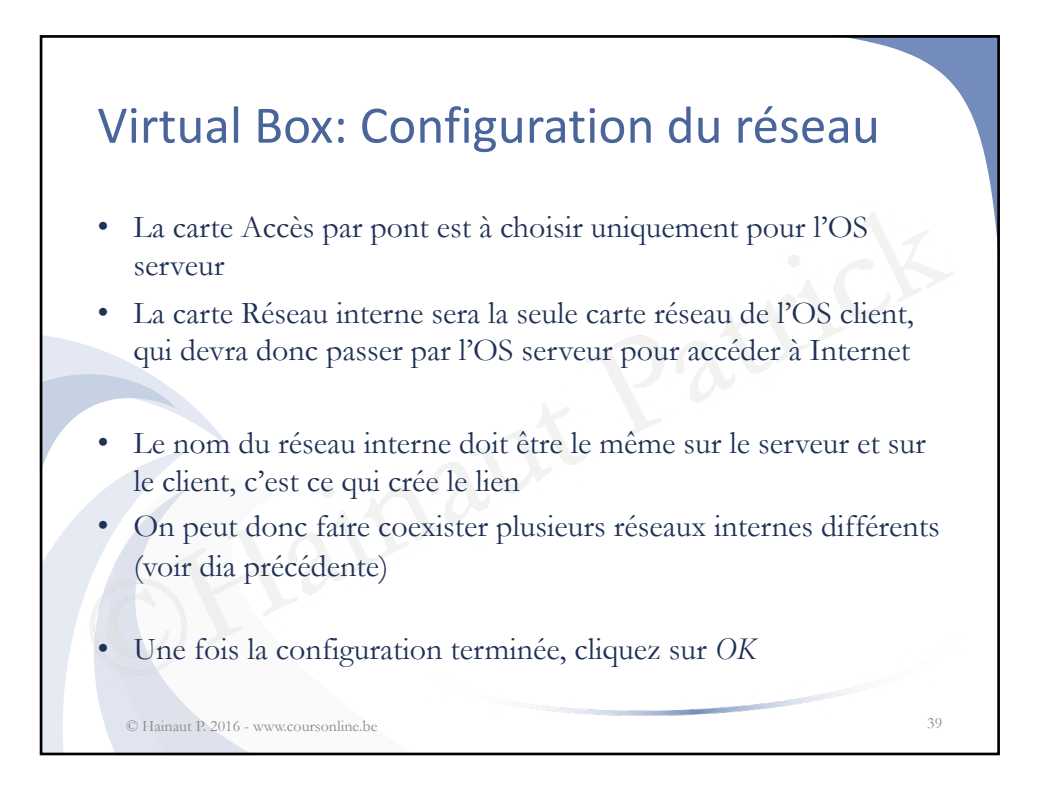

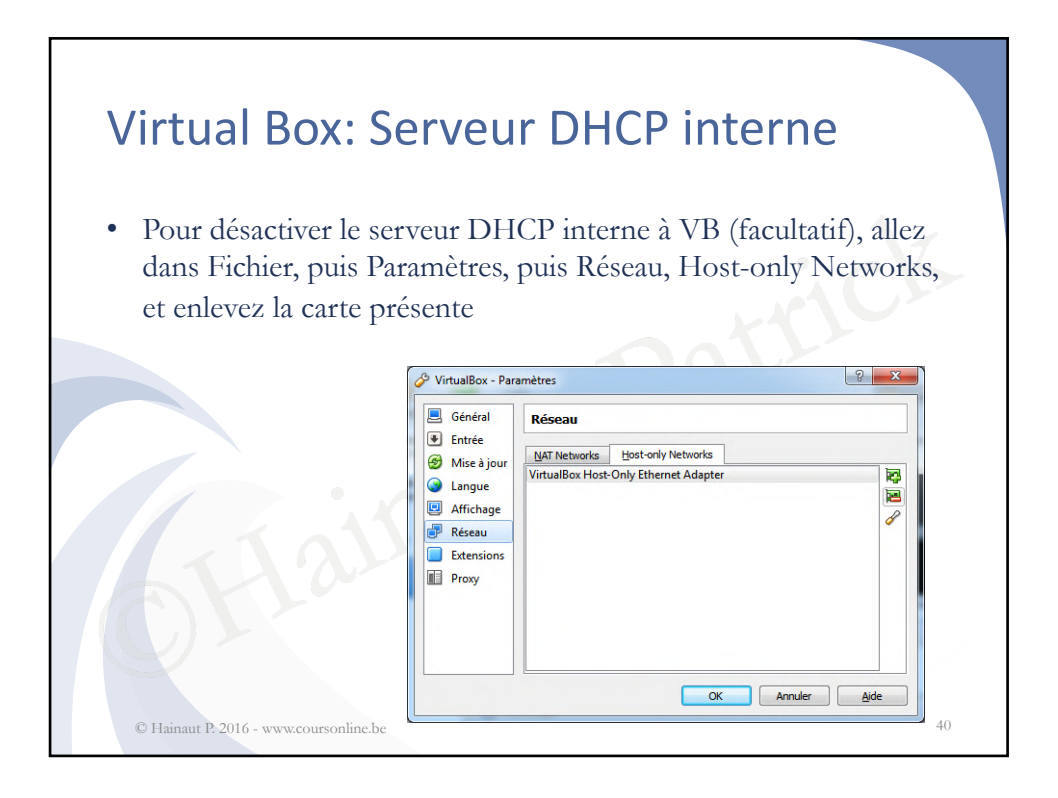

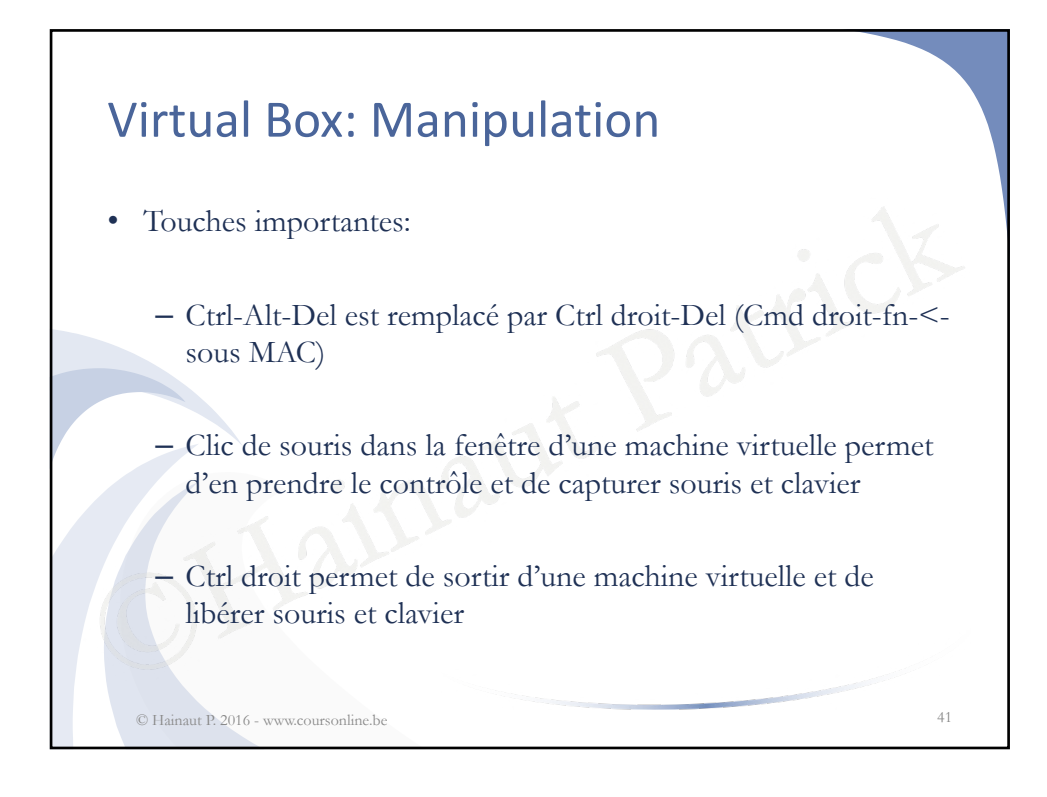

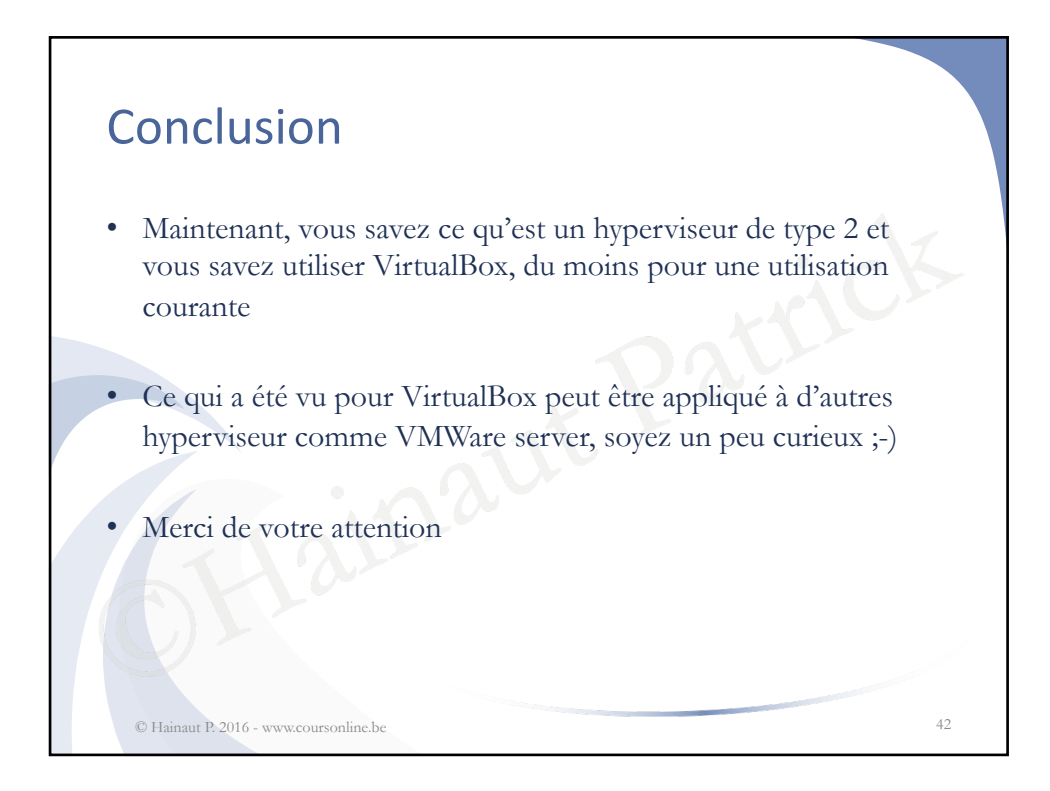